# АВТОНОМНАЯ НЕКОММЕРЧЕСКАЯ ОРГАНИЗАЦИЯ ВЫСШЕГО ОБРАЗОВАНИЯ «СЕВЕРО-КАВКАЗСКИЙ СОЦИАЛЬНЫЙ ИНСТИТУТ»

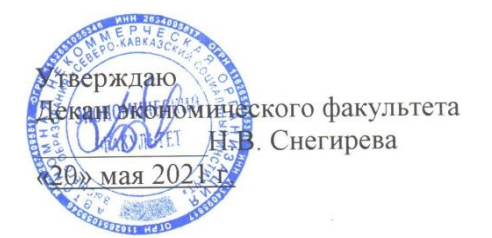

# **РАБОЧАЯ ПРОГРАММА ДИСЦИПЛИНЫ**

Экономика труда (наименование дисциплины)

Направление подготовки 38.03.01 Экономика Направленность (профиль) программы Бухгалтерский учет, анализ и аудит Квалификация выпускника бакалавр Форма обучения очная, очно-заочная

Год начала подготовки – 2021

Разработана канд. экон. наук. доцент, доцент кафедры экономики и менеджмента Обелем ОД.А. Кобелева

Рекомендована на заседании кафедры экономики и менеджмент протокол № 9 от 20» мая 202 Е.В. Кащеева Зав. кафедрой

Одобрена на заседании учебно-методической комиссии экономического факультета от 20» мая 2021 г. протокол № 9

Председатель УМКДО И.В. Снегирева

Согласована зав. выпускающей кафедры финансов. налогов и бухгалтерского учета Н.В. Снегирева

Ставрополь, 2021 г.

# **Содержание**

- 1. Цели освоения дисциплины
- 2. Место дисциплины в структуре ОПОП
- 3. Планируемые результаты обучения по дисциплине
- 4. Объем дисциплины и виды учебной работы
- 5. Содержание и структура дисциплины
- 5.1. Содержание дисциплины
- 5.2. Структура дисциплины
- 5.3. Занятия семинарского типа
- 5.4. Курсовой проект (курсовая работа, реферат, контрольная работа)
- 5.5. Самостоятельная работа
- 6. Образовательные технологии
- 7. Фонд оценочных средств (оценочные материалы) для текущего контроля успеваемости, промежуточной аттестации
- 8. Учебно-методическое и информационное обеспечение дисциплины
- 8.1. Основная литература
- 8.2. Дополнительная литература
- 8.3. Программное обеспечение
- 8.4. Профессиональные базы данных
- 8.5. Информационно-справочные системы
- 8.6. Интернет-ресурсы
- 8.7. Методические указания по освоению дисциплины
- 9. Материально-техническое обеспечение дисциплины
- 10. Особенности освоения дисциплины лицами с ограниченными возможностями здоровья
- Приложение к рабочей программе дисциплины

# **1. ЦЕЛИ ОСВОЕНИЯ ДИСЦИПЛИНЫ**

Целью освоения дисциплины «Экономика труда» является - формирование комплекса знаний по проблемам функционирования рынка труда и вопросам занятости населения; продуктивности труда на предприятии.

# **2. МЕСТО ДИСЦИПЛИНЫ В СТРУКТУРЕ ОПОП**

Дисциплина «Экономика труда» относится к части, формируемой участниками образовательных отношений блока 1 «Обязательные дисциплины» ОПОП.

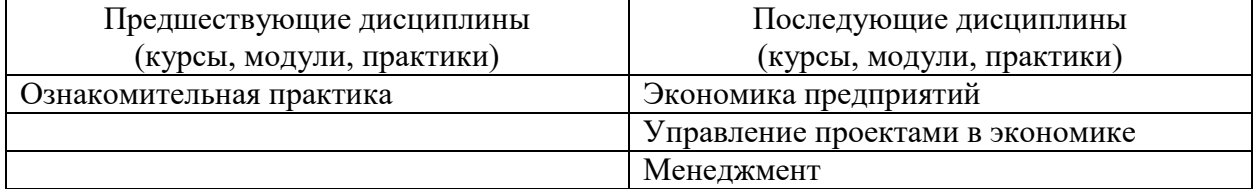

# **3. ПЛАНИРУЕМЫЕ РЕЗУЛЬТАТЫ ОБУЧЕНИЯ ПО ДИСЦИПЛИНЕ**

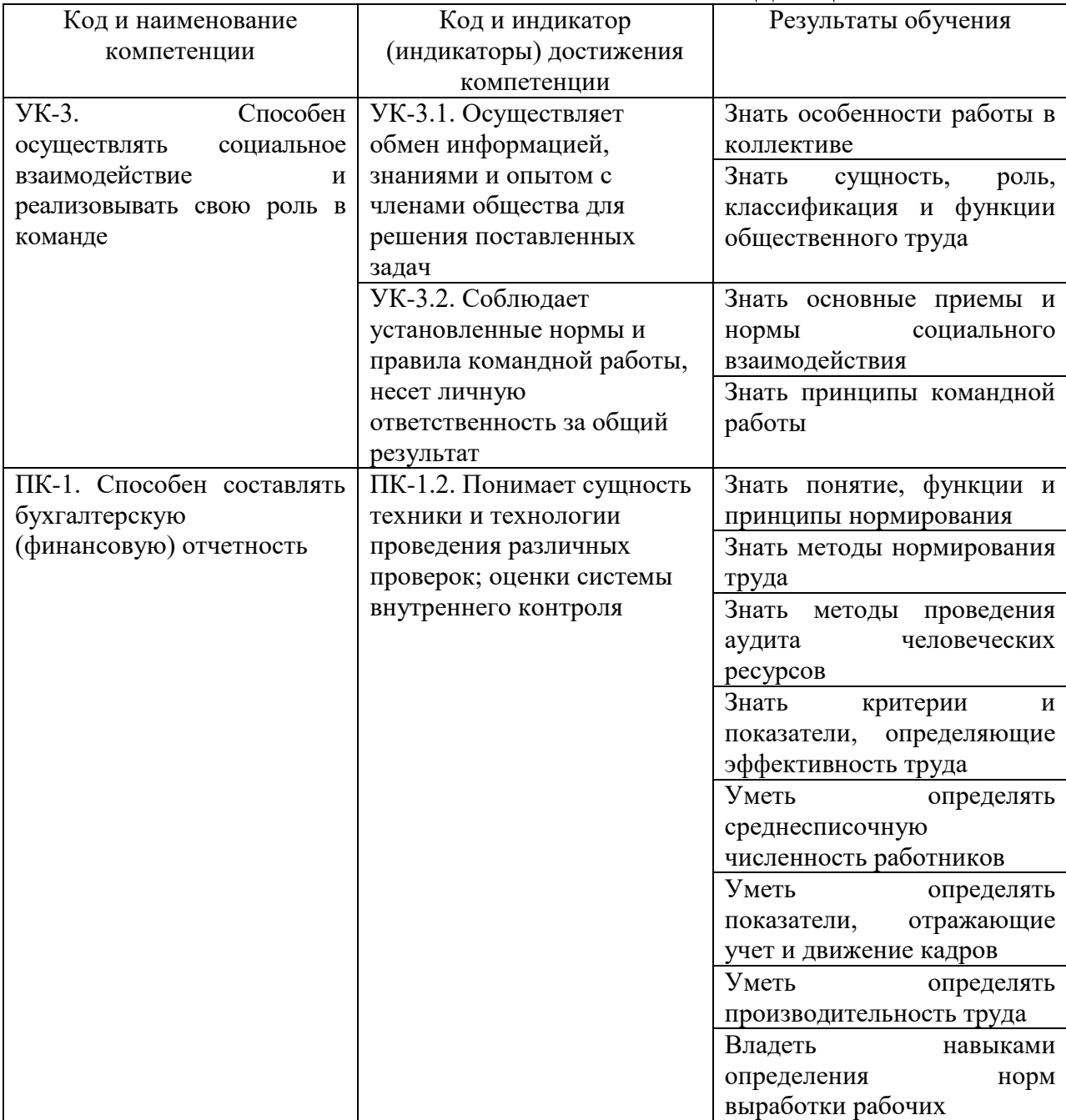

# **4. ОБЪЁМ ДИСЦИПЛИНЫ И ВИДЫ УЧЕБНОЙ РАБОТЫ**

Общий объём дисциплины составляет 3 зачётных единицы, 108 академических часов.

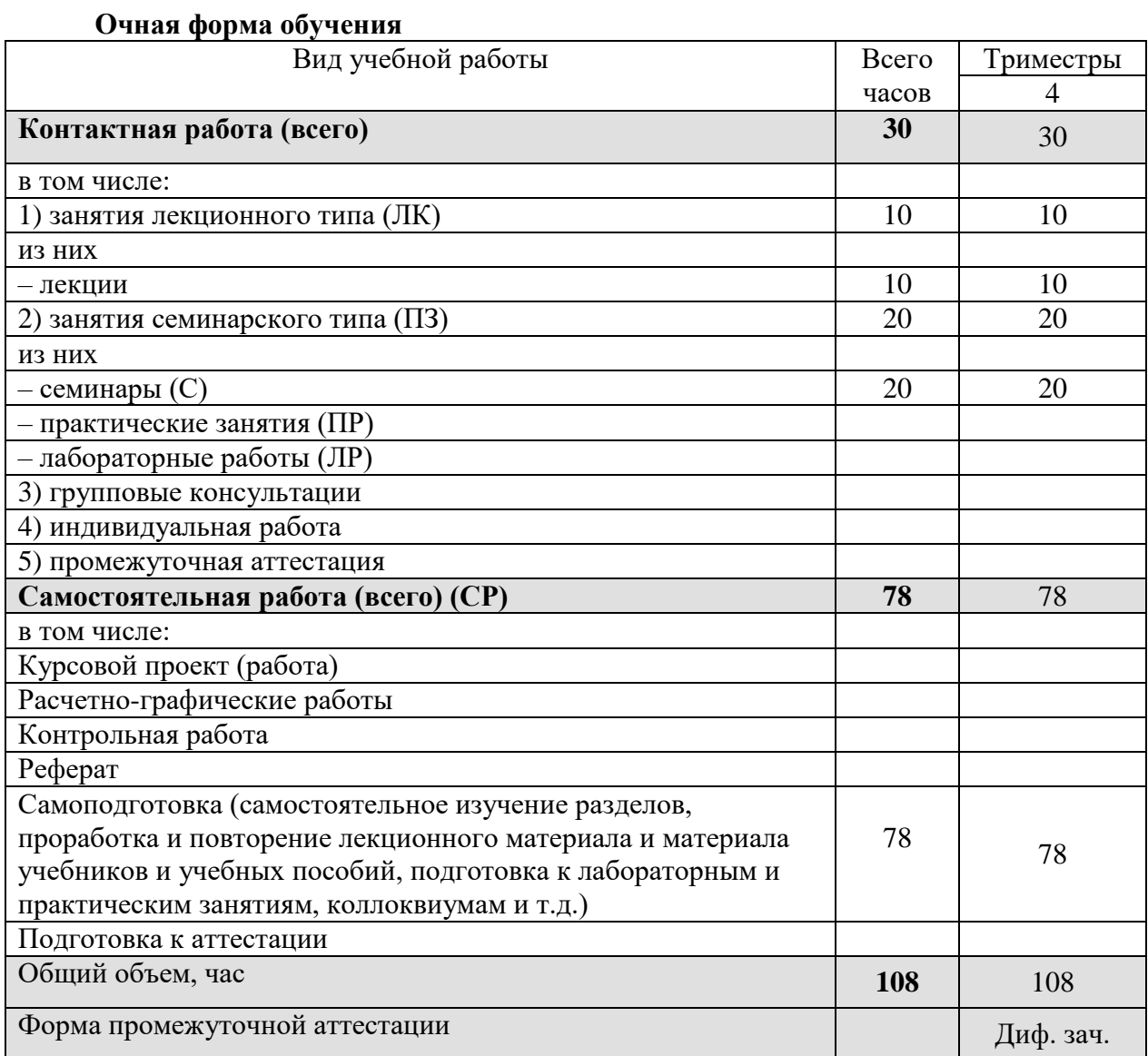

#### **Очно-заочная форма обучения**

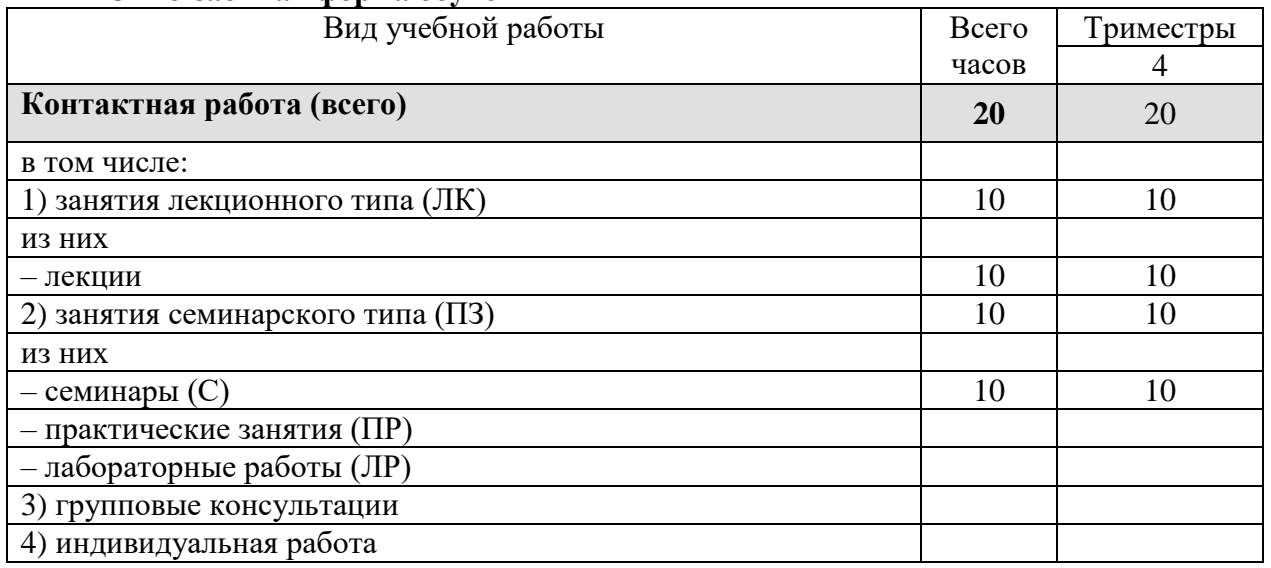

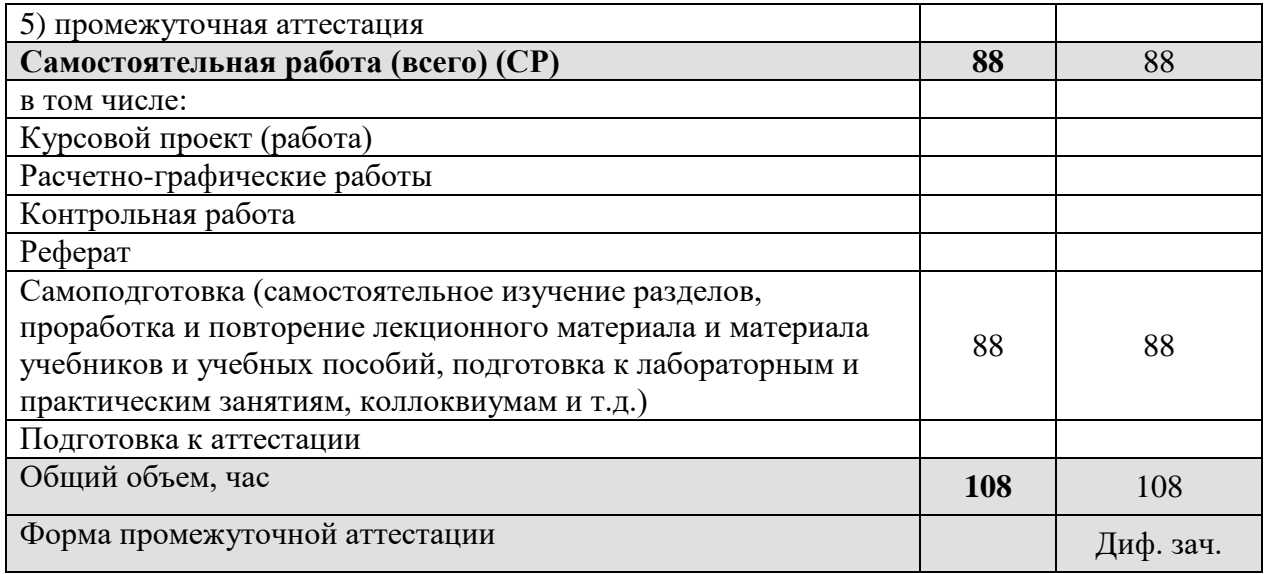

# **5. СОДЕРЖАНИЕ И СТРУКТУРА ДИСЦИПЛИНЫ**

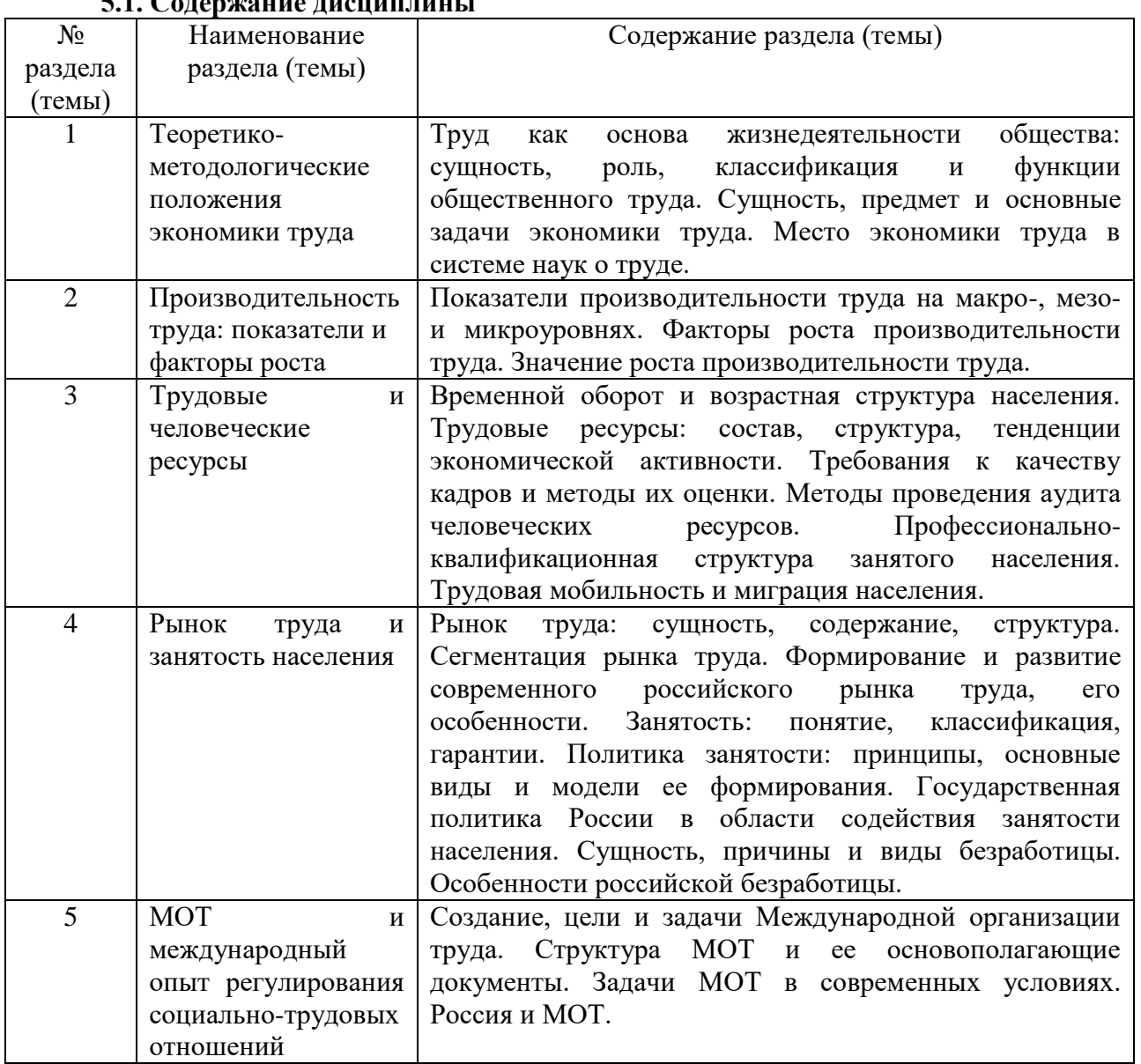

# **5.1. Содержание дисциплины**

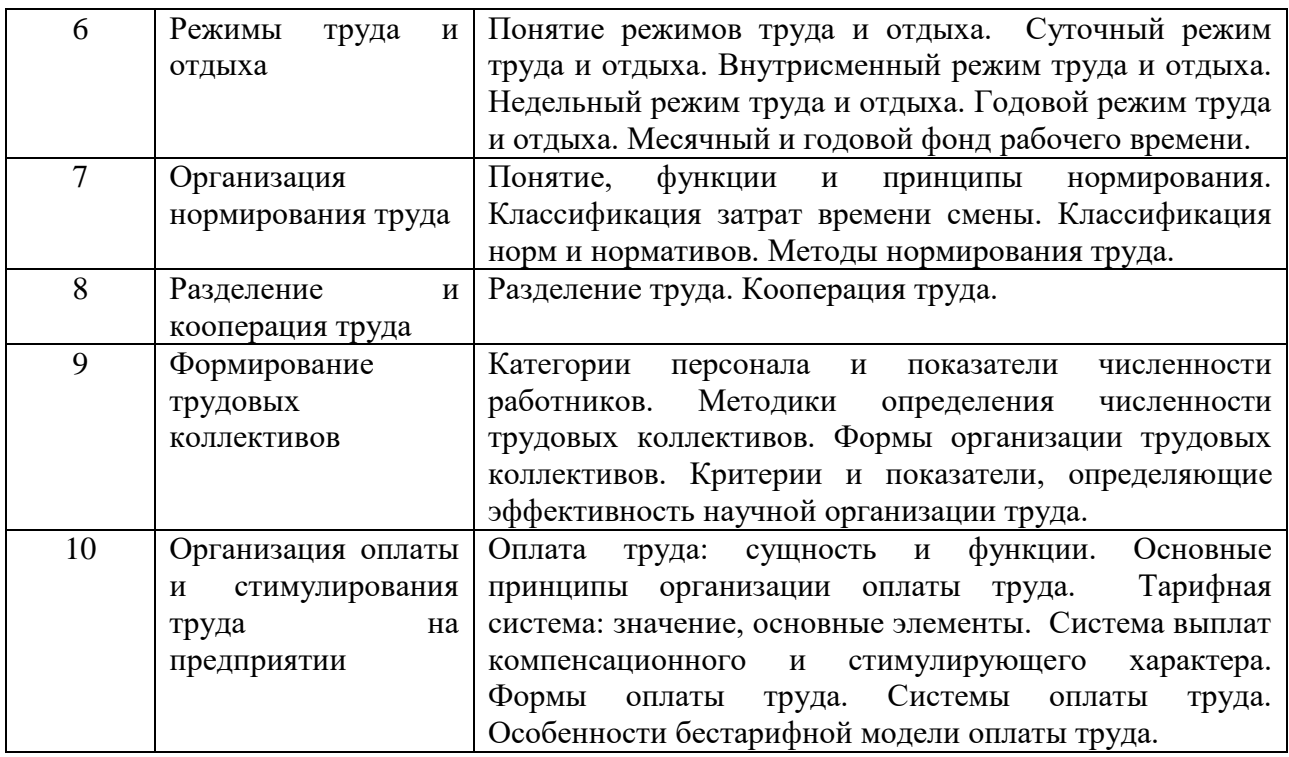

# **5.2. Структура дисциплины Очная форма обучения**

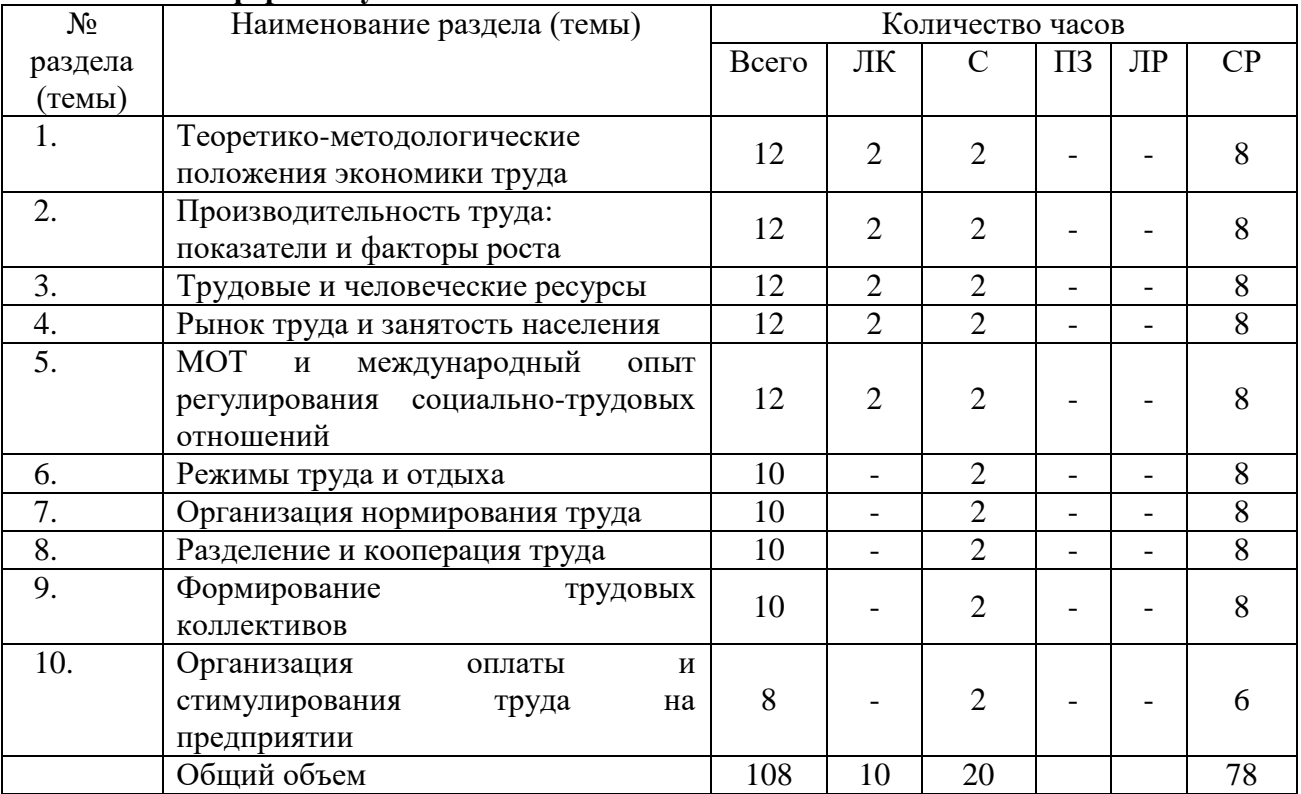

## **Очно-заочная форма обучения**

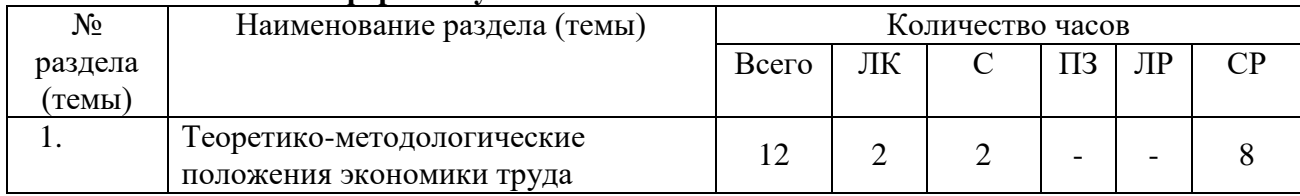

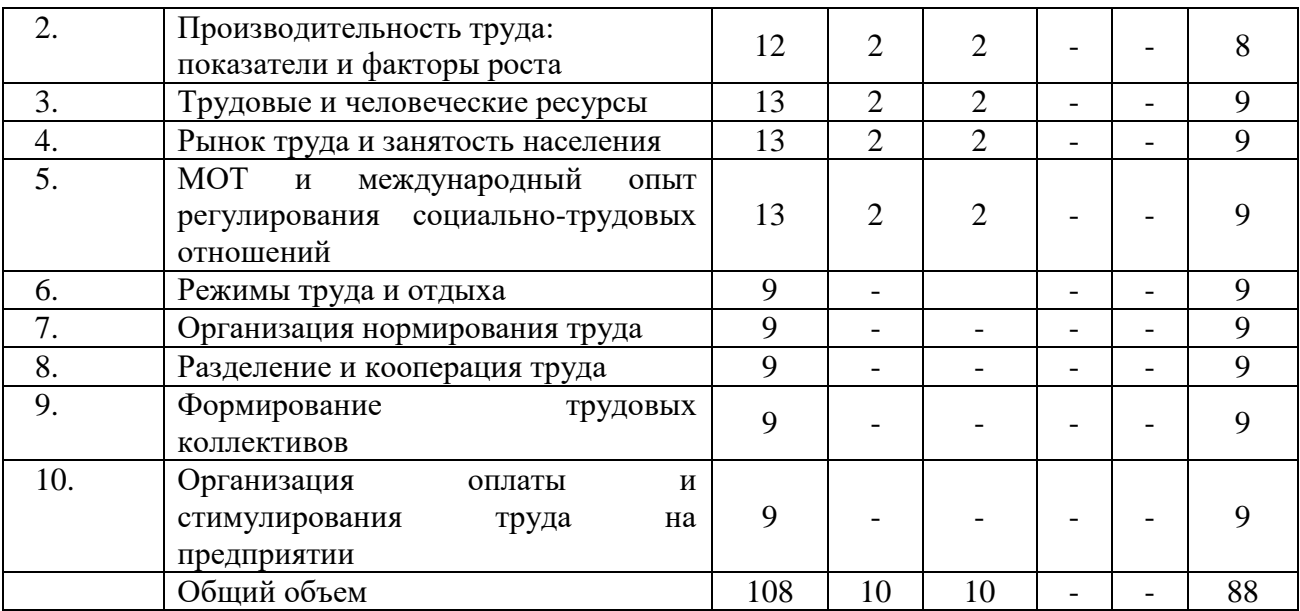

# **5.3. Занятия семинарского типа**

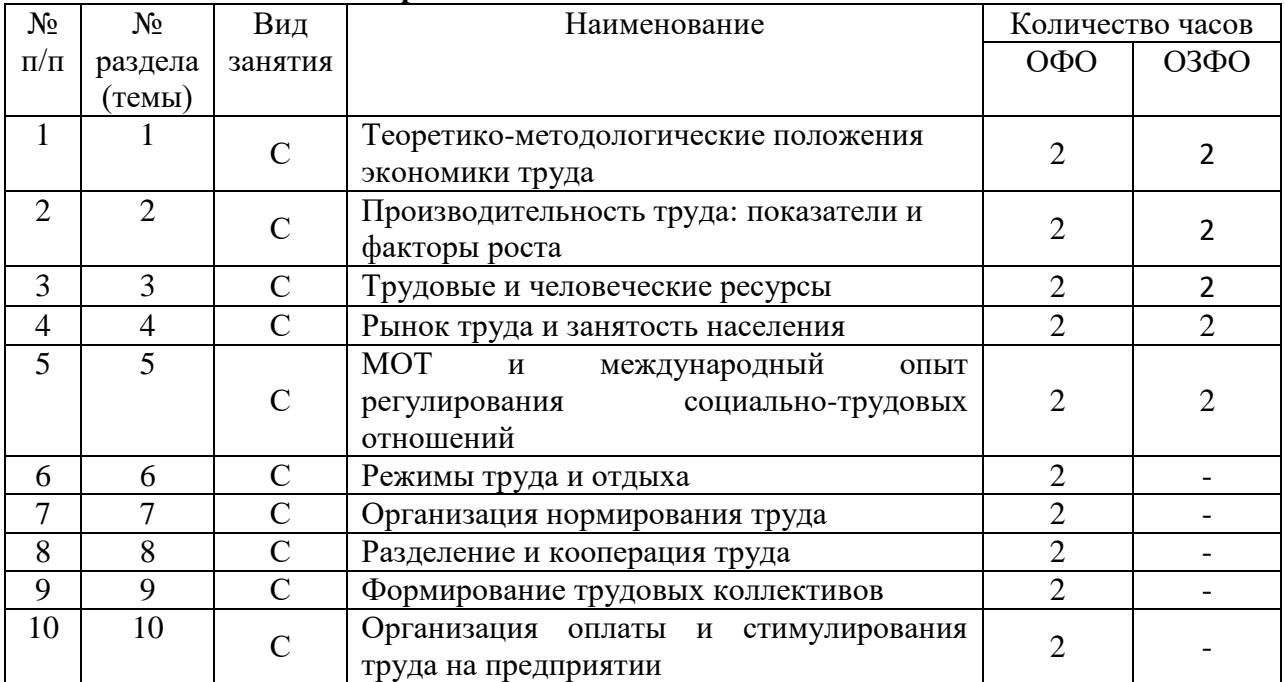

**5.4.Курсовой проект (курсовая работа, расчетно-графическая работа, реферат, контрольная работа) –** не предусмотрены

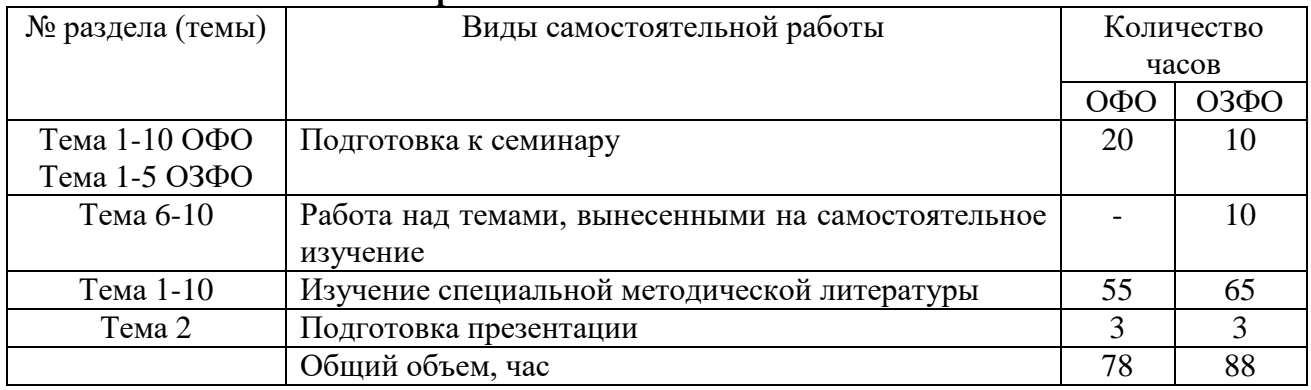

### **5.5. Самостоятельная работа**

### **6. ОБРАЗОВАТЕЛЬНЫЕ ТЕХНОЛОГИИ**

### **Информационные технологии, используемые при осуществлении образовательного процесса по дисциплине**

## **Информационные технологии:**

– сбор, хранение, систематизация и выдача учебной и научной информации;

– обработка текстовой, графической и эмпирической информации;

– подготовка, конструирование и презентация итогов исследовательской и аналитической деятельности;

– самостоятельный поиск дополнительного учебного и научного материала, с использованием поисковых систем и сайтов сети Интернет, электронных энциклопедий и баз данных;

– использование электронной почты преподавателей и обучающихся для рассылки, переписки и обсуждения возникших учебных проблем.

-использование дистанционных технологий в рамках ЭИОС.

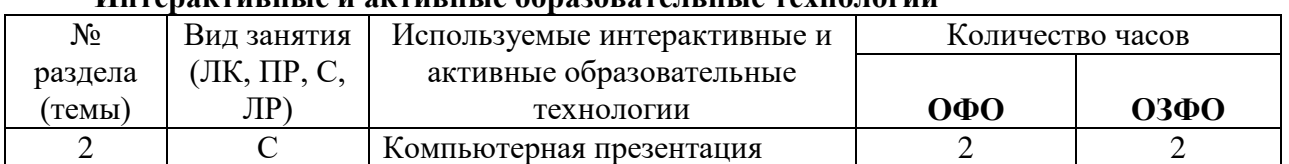

# **Интерактивные и активные образовательные технологии**

#### **Практическая подготовка обучающихся**

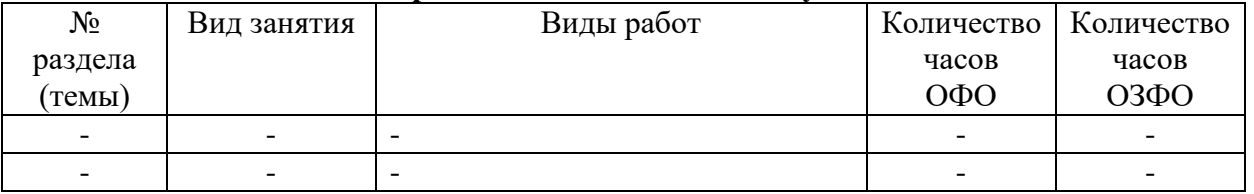

# **7. ФОНД ОЦЕНОЧНЫХ СРЕДСТВ (ОЦЕНОЧНЫЕ МАТЕРИАЛЫ) ДЛЯ ТЕКУЩЕГО КОНТРОЛЯ УСПЕВАЕМОСТИ, ПРОМЕЖУТОЧНОЙ АТТЕСТАЦИИ**

Фонд оценочных средств (оценочные материалы) для текущего контроля успеваемости, промежуточной аттестации по дисциплине приведен в приложении к рабочей программе.

# **8. УЧЕБНО-МЕТОДИЧЕСКОЕ И ИНФОРМАЦИОННОЕ ОБЕСПЕЧЕНИЕ ДИСЦИПЛИНЫ**

### **8.1. Основная литература**

1. Валько, Д. В. Экономика труда : учебное пособие / Д. В. Валько, Е. А. Постников. — 2-е изд. — Челябинск, Саратов : Южно-Уральский институт управления и экономики, Ай Пи Эр Медиа, 2019. — 186 c. — ISBN 978-5-4486-0647-2. — Текст : электронный // Электронно-библиотечная система IPR BOOKS : [сайт]. — URL: https://www.iprbookshop.ru/81503.html

2. Козлова, Е. И. Экономика труда. Ч. 1 : учебное пособие / Е. И. Козлова, О. В. Титова. — Липецк : Липецкий государственный технический университет, ЭБС АСВ, 2017. — 81 c. — ISBN 978-5-88247-854-3 (ч.1), 978-5-88247-855-0. — Текст : электронный // Электронно-библиотечная система IPR BOOKS : [сайт]. — URL: https://www.iprbookshop.ru/83175.html

### **8.2. Дополнительная литература**

1. Костюченко, Т. Н. Экономика труда : учебное пособие / Т. Н. Костюченко, А. Р. Байчерова, Д. В. Сидорова. — Ставрополь : Ставропольский государственный аграрный университет, 2018. — 168 с. — ISBN 2227-8397. — Текст : электронный //

Электронно-библиотечная система IPR BOOKS : [сайт]. — URL: <https://www.iprbookshop.ru/92971.html>

2. Меньшикова, О. И. Экономика труда. Схемы, графики, таблицы : учебное пособие и практикум / О. И. Меньшикова. — Москва : Московский гуманитарный университет, 2017. — 176 c. — ISBN 978-5-906912-67-1. — Текст : электронный // Электронно-библиотечная система IPR BOOKS : [сайт]. — URL: https://www.iprbookshop.ru/74748.html

# **8.3. Программное обеспечение**

- 1. Пакет программ MicrosoftOffice
- 2. 7-ZIP
- 3. ARIS Express

4. Microsoft Windows

5. Антивирус

# **8.4. Профессиональные базы данных**

1. База данных «Корпоративный менеджмент. Библиотека управления» [www.cfin.ru](http://www.cfin.ru/)

Библиотечно-информационный центо Северо-Кавказского социального института

2. «Стратегическое управление и планирование», http://stplan.ru//

3. База данных по бизнес-планированию <https://biznesplan-primer.ru/>

4. База данных международных стандартов финансовой отчетности – МСФО [www.msfofm.ru](http://www.msfofm.ru/)

### **8.5. Информационные справочные системы.**

1. Информационно-правовая система «Консультант Плюс»,<http://www.consultant.ru/>

# **8.6. Интернет-ресурсы**

- 1.<http://window.edu.ru/>
- 2.<http://projectimo.ru/>
- 3.<http://www.finansy.ru/>
- 4. [www.eup.ru](http://www.eup.ru/)

### **Периодические издания:**

1. Менеджмент и бизнес-администрирование - Режим доступа: <http://www.iprbookshop.ru/45521.html>

2. Экономика и менеджмент систем управления. - Режим доступа: <http://www.iprbookshop.ru/34060.html>

3. Экономика и современный менеджмент: теория и практика. – Режим доступа: <http://www.iprbookshop.ru/48512.html>

4. Вестник Московского университета. Серия 24. Менеджмент. – Режим доступа: <http://www.iprbookshop.ru/59554.html>

### **8.7. Методические указания по освоению дисциплины**

### **Методические указания для подготовки к лекции**

Аудиторные занятия планируются в рамках такой образовательной технологии, как проблемно-ориентированный подход с учетом профессиональных и личностных особенностей обучающихся. Это позволяет учитывать исходный уровень знаний обучающихся, а также существующие технические возможности обучения.

Методологической основой преподавания дисциплины являются научность и объективность.

Лекция является первым шагом подготовки студентов к занятиям семинарского типа. Проблемы, поставленные в ней, на занятии семинарского типа приобретают конкретное выражение и решение.

Преподаватель на вводной лекции определяет структуру дисциплины, поясняет цели и задачи изучения дисциплины, формулирует основные вопросы и требования к результатам освоения. При проведении лекций, как правило, выделяются основные понятия и определения.

На первом занятии преподаватель доводит до обучающихся требования к текущей и промежуточной аттестации, порядок работы в аудитории и нацеливает их на проведение самостоятельной работы с учетом количества часов, отведенных на нее учебным планом и рабочей программой по дисциплине (п. 5.5).

Рекомендуя литературу для самостоятельного изучения, преподаватель поясняет, каким образом максимально использовать возможности, предлагаемые библиотекой АНО ВО СКСИ, в том числе ее электронными ресурсами, а также сделает акцент на привлечение ресурсов сети Интернет и профессиональных баз данных для изучения дисциплины.

Выбор методов и форм обучения по дисциплине определяется:

– общими целями образования, воспитания, развития и психологической подготовки обучающихся;

– особенностями учебной дисциплины и спецификой ее требований к отбору дидактических методов;

– целями, задачами и содержанием материала конкретного занятия;

– временем, отведенным на изучение того или иного материала;

– уровнем подготовленности обучающихся;

– уровнем материальной оснащенности, наличием оборудования, наглядных пособий, технических средств.

Лекции дают обучающимся систематизированные знания по дисциплине, концентрируют их внимание на наиболее сложных и важных вопросах.

Лекции обычно излагаются в традиционном или в проблемном стиле. Проблемный стиль позволяет стимулировать активную познавательную деятельность обучающихся и их интерес к дисциплине, формировать творческое мышление, прибегать к противопоставлениям и сравнениям, делать обобщения, активизировать внимание обучающихся путем постановки проблемных вопросов, поощрять дискуссию. Во время лекционных занятий рекомендуется вести конспектирование учебного материала, обращать внимание на формулировки и категории, раскрывающие суть того или иного явления или процессов, выводы и практические рекомендации.

В конце лекции делаются выводы и определяются задачи на самостоятельную работу. В случае недопонимания какой-либо части предмета следует задать вопрос в установленном порядке преподавателю.

Конспект – это систематизированное, логичное изложение материала источника. Различаются четыре типа конспектов:

*План-конспект* – это развернутый детализированный план, в котором достаточно подробные записи приводятся по тем пунктам плана, которые нуждаются в пояснении.

*Текстуальный конспект* – это воспроизведение наиболее важных положений и фактов источника.

*Свободный конспект* – это четко и кратко сформулированные (изложенные) основные положения в результате глубокого осмысливания материала. В нем могут присутствовать выписки, цитаты, тезисы; часть материала может быть представлена планом.

*Тематический конспект* – составляется на основе изучения ряда источников и дает более или менее исчерпывающий ответ по какой-то схеме (вопросу).

Подготовленный конспект и рекомендуемая литература используются при подготовке к занятиям семинарского типа. Подготовка сводится к внимательному прочтению учебного материала, к решению примеров, задач, к ответам на вопросы. Примеры, задачи, вопросы по теме являются средством самоконтроля.

#### **Методические указания для подготовки к занятиям семинарского типа**

Основное назначение занятий семинарского типа заключается в закреплении полученных теоретических знаний. Для этого студентам предлагаются теоретические вопросы для обсуждения (если это семинарское занятие) и задания для практического решения (если это практическое занятие). Кроме того, участие в практических занятиях предполагает отработку и закрепление студентами навыков работы с информацией, взаимодействия с коллегами и профессиональных навыков (участия в публичных выступлениях, ведения дискуссий и т.п.).

При подготовке к занятий семинарского типа можно выделить 2 этапа: организационный; закрепление и углубление теоретических знаний.

На первом этапе студент планирует свою самостоятельную работу, которая включает: уяснение задания на самостоятельную работу; подбор рекомендованной литературы; составление плана работы, в котором определяются основные пункты предстоящей подготовки.

Составление плана дисциплинирует и повышает организованность в работе.

Второй этап включает непосредственную подготовку студента к занятию.

Начинать надо с изучения рекомендованной литературы (основной и дополнительной). Необходимо помнить, что на лекции обычно рассматривается не весь материал, а только его наиболее важная и сложная часть, требующая пояснений преподавателя в контексте контактной работы со студентами. Остальная его часть восполняется в процессе самостоятельной работы. Перечень теоретических вопросов по каждой теме, на которые студенты должны обратить особое внимание, определяется преподавателем, ведущим соответствующее занятие, и заранее доводится до сведения обучающихся.

Задачи, практические задания, представленные по дисциплине, имеют практикоориентированную направленность.

Решение задачи может быть представлено в письменной или устной форме. В случае вариативности решения задачи следует обосновать все возможные варианты решения.

В связи с этим работа с рекомендованной литературой обязательна. Особое внимание при этом необходимо обратить на содержание основных положений и выводов, объяснение явлений и фактов, уяснение практического приложения рассматриваемых теоретических вопросов. В процессе этой работы студент должен стремиться понять и запомнить основные положения рассматриваемого материала, примеры, поясняющие его, разобраться в иллюстративном материале, задачах.

Заканчивать подготовку следует составлением плана (перечня основных пунктов) по изучаемому материалу (вопросу). Такой план позволяет составить концентрированное, сжатое представление по изучаемым вопросам и структурировать изученный материал.

В структуре занятий семинарского типа традиционно выделяют следующие этапы: 1) организационный этап, контроль исходного уровня знаний (обсуждение вопросов, возникших у студентов при подготовке к занятию; 2) исходный контроль (тесты, опрос, проверка письменных домашних заданий и т.д.), коррекция знаний студентов; 3) обучающий этап (предъявление алгоритма решения заданий, инструкций по выполнению заданий, выполнения методик и др.); 4) самостоятельная работа студентов на занятии; 5) контроль конечного уровня усвоения знаний; 6) заключительный этап.

На занятий семинарского типа могут применяться следующие формы работы: фронтальная - все студенты выполняют одну и ту же работу; групповая - одна и та же работа выполняется группами из 2-5 человек; индивидуальная - каждый студент выполняет индивидуальное задание.

Формазанятий семинарского типа: 1) традиционная путем теоретического обсуждения спорных вопросов темы путем проведения устного опроса студентов: 2) интерактивная (техника «мозгового штурма», работа в малых группах и пр).

#### Техника «мозгового штурма»

В целях погружения студентов в тему используется техника «мозгового штурма» по наиболее дискуссионному вопросу темы, не имеющему однозначного решения. Цель проведения мозгового штурма в начале занятия заключается в вовлечении в процесс обучения всех слушателей аудитории и активизации их мыслительной деятельности, диагностировании опыта и знаний студентов.

В результате участия в мозговом штурме студентами отрабатываются навыки получения и работы с информацией (в частности, студентами осуществляется анализ полученных ответов, выделение сведений, имеющих и не имеющих отношение к обсуждаемой проблеме, обнаружение существующих проблем и пробелов, проводится классификация сведений по различным основаниям), а также навыки взаимодействия с коллегами (студентами) предоставляется возможность оценить собственную точку зрения и услышать позиции других обучающихся). Продолжительность – 15-20 минут.

#### Работа в малых группах

Работа в малых группах используется для коллективного поиска правильного варианта или нескольких вариантов предложенных к данной теме блоков вопросов, заданий. С этой целью преподавателем студенты разбиваются на малые рабочие группы в составе не более 3 человек и им предлагаются для обсуждения и решения проблемы. По окончании работы в малой группе студенты презентуют полученные результаты и обсуждают их с другими студентами в формате комментирования либо дискуссии. В результате участия в работе в малых группах студентами отрабатываются навыки получения, обмена и работы с информацией, а также профессионально значимые навыки взаимодействия с другими лицами в форме сотрудничества, активного слушания, выработки общего решения и др. Продолжительность – 1-1,5 часа.

В течение занятия студенту необходимо выполнить задания, выданные преподавателем, выполнение которых зачитывается, как текущая работа студента. Для усиления профессиональной направленности занятий семинарского типа возможно проведение бинарных занятий, построенных на основе межпредметных связей. На таких занятиях результаты практических заданий, полученных по одной дисциплине, являются основой для их выполнения по другой дисциплине.

### **Методические указания по выполнению практических заданий**

Для решения практических заданий студенту необходимо изучить теоретический материал (лекционный материал, учебную и практическую литературу) по теме практической работы.

При выполнении практических работ необходимым является наличие умения анализировать, сравнивать, обобщать, делать выводы. Решение задачи должно быть аргументированным, ответы на задания представлены полно.

В соответствии с методикой заранее формулируется тема практического занятия, ставятся конкретные цели и задачи, достигаемые в процессе выполнения практического занятия. Приводится литература, необходимая для выполнения практического занятия.

Начинать работу на занятии рекомендуется с ознакомления с краткимтеоретическим материалом, касающимся практического занятия. Затем осуществляется контроль понимания обучающимися наиболее общих терминов. Далее следует разбор решения типовой задачи практического занятия. В том случае, если практическое занятие не содержит расчетного задания, а связано с изучением и анализом теоретического материала, необходимо более подробно остановиться на теоретических сведениях и ознакомиться с источниками литературы, необходимыми для выполнения данного практического занятия.

В ходе выполнения расчетных заданий обучающиеся научатся реализовывать последовательность действий при использовании наиболее распространенных методов и делать выводы, вытекающие из полученных расчетов.

Каждое из практических занятий может представлять небольшое законченное исследование одного из теоретических вопросов изучаемой дисциплины.

В конце каждого занятия необходим контроль. Контрольные вопросы должны способствовать более глубокому изучению теоретического курса, связанного с темой практического занятия. Также контрольные вопросы должны помочь в решении поставленных перед учащимся задач и подготовке к сдаче практического занятия.

В общем виде методика проведения практических занятий включает всебя рассмотрение теоретических основ и примера расчета, выдачу многовариантного задания и индивидуальное самостоятельное выполнение обучающимся расчетов. Освоение методики расчета осуществляется во время проведения практических занятий, далее самостоятельно обучающиеся выполняют расчетные работы в соответствии заданиями.

Студент последовательно выполняет выданные ему преподавателем задания.

В случае возникновения затруднений, студент может обратиться к преподавателю за помощью.

Результатом выполнения задания является отчёт.

#### **Методические указания для выполнения самостоятельной работы**

Задачи самостоятельной внеаудиторной работы студентов заключаются в продолжении изучения теоретического материала дисциплины и в развитии навыков самостоятельного анализа литературы.

Самостоятельное теоретическое обучение предполагает освоение студентом во внеаудиторное время рекомендуемой преподавателем основной и дополнительной литературы. С этой целью студентам рекомендуется постоянно знакомиться с классическими теоретическими источниками по темам дисциплины, а также с новинками литературы, статьями в периодических изданиях, справочных правовых системах.

Для лучшего понимания материала целесообразно осуществлять его конспектирование с возможным последующим его обсуждением на занятия семинарского типа, на научных семинарах и в индивидуальных консультациях с преподавателем. Формы конспектирования материала могут быть различными.

Формами контроля за самостоятельным теоретическим обучением являются теоретические опросы, которые осуществляются преподавателем на занятиях семинарского типа в устной форме, преследующие цель проверки знаний студентов по основным понятиям и терминам по теме дисциплины. В случае представления студентом выполненного им в письменном виде конспекта по предложенным вопросам темы, возможна его защита на занятии семинарского типа или в индивидуальном порядке.

Решение задач осуществляется студентами самостоятельно, результаты решения задач представляются на занятии семинарского типа в устной форме, письменной форме, в формате работы в малых группах, участия в дискуссиях.

В связи с тем, что работа с задачами осуществляется во внеаудиторное время, студент может пользоваться любыми источниками и должен представить развернутое, аргументированное решение каждой задачи.

Ключевую роль в планировании индивидуальной траектории обучения по дисциплине играет *опережающая самостоятельная работа* (ОПС). Такой тип обучения предлагается в замену традиционной репродуктивной самостоятельной работе (самостоятельное повторение учебного материала и рассмотренных на занятиях алгоритмов действий, выполнение по ним аналогичных заданий). ОПС предполагает следующие виды самостоятельных работ: познавательно-поисковая самостоятельная работа, предполагающая подготовку докладов, выступлений на занятиях семинарского типа, подбор литературы по конкретной проблеме, написание рефератов и др.; творческая самостоятельная работа, к которой можно отнести выполнение специальных творческих и нестандартных заданий.

Задача преподавателя на этапе планирования самостоятельной работы – организовать ее таким образом, чтобы максимально учесть индивидуальные способности каждого обучающегося, развить в нем познавательную потребность и готовность к выполнению самостоятельных работ все более высокого уровня. Студенты, приступая к изучению тем, должны применить свои навыки работы с библиографическими источниками и рекомендуемой литературой, умение четко формулировать свою собственную точку зрения и навыки ведения научных дискуссий. Все подготовленные и представленные тексты должны являться результатом самостоятельной информационноаналитической работы студентов. На их основе студенты готовят материалы для выступлений в ходе практических занятий.

#### **Методические указания по подготовке компьютерной презентации**

Слово «презентация» обозначает представление, демонстрацию. Обычно для компьютерной презентации используется мультимедийный проектор, отражающий содержимое экрана компьютера на большом экране, вывешенном в аудитории. Презентация представляет собой совмещение видеоряда - последовательности кадров со звукорядом - последовательностью звукового сопровождения. Презентация тем эффективнее, чем в большей мере в ней используются возможности мультимедиа технологий.

**Презентация** представляет собой последовательность слайдов. Отдельный слайд может содержать текст, рисунки, фотографии, анимацию, видео и звук.

С точки зрения организации презентации можно разделить на три класса:

- интерактивные презентации;
- презентации со сценарием;

- непрерывно выполняющиеся презентации.

**Интерактивная презентация** - диалог между пользователем и компьютером. В этом случае презентацией управляет пользователь, т. е. он сам осуществляет поиск информации, определяет время ее восприятия, а также объем необходимого материала. В таком режиме работает ученик с обучающей программой, реализованной в форме мультимедийной презентации. При индивидуальной работе мультимедийный проектор не требуется. Все интерактивные презентации имеют общее свойство: они управляются событиями. Это означает, что, когда происходит некоторое событие (нажатие кнопки мыши или позиционирование указателя мыши на экранном объекте), в ответ выполняется соответствующее действие. Например, после щелчка мышью на фотографии картины начинается звуковой рассказ об истории ее создания.

Презентация или «слайд-фильм», подготовленная в PowerPoint, представляет собой последовательность слайдов, которые могут содержать план и основные положения выступления, все необходимые таблицы, диаграммы, схемы, рисунки, входящие в демонстрационный материал. При необходимости в презентацию можно вставить видеоэффекты и звук.

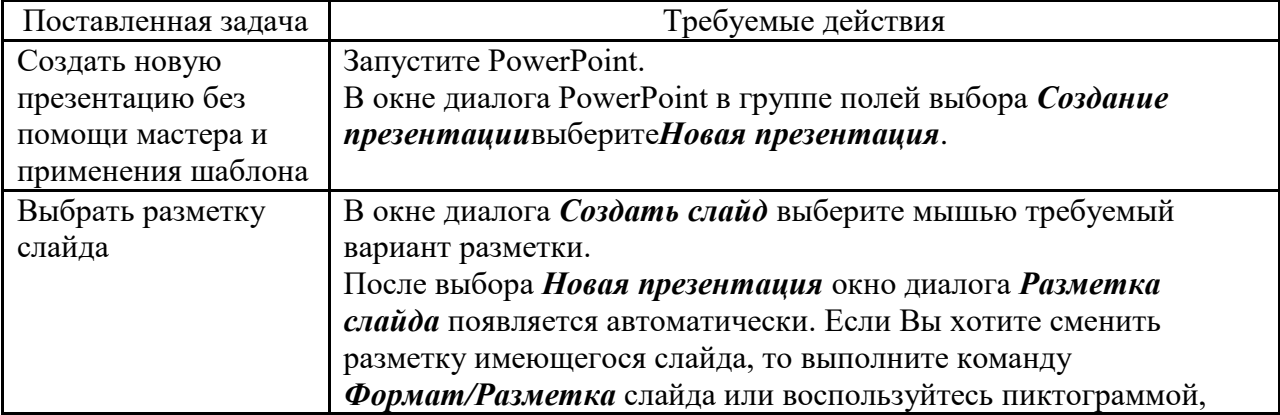

**Основные приемы создания и оформления презентации**

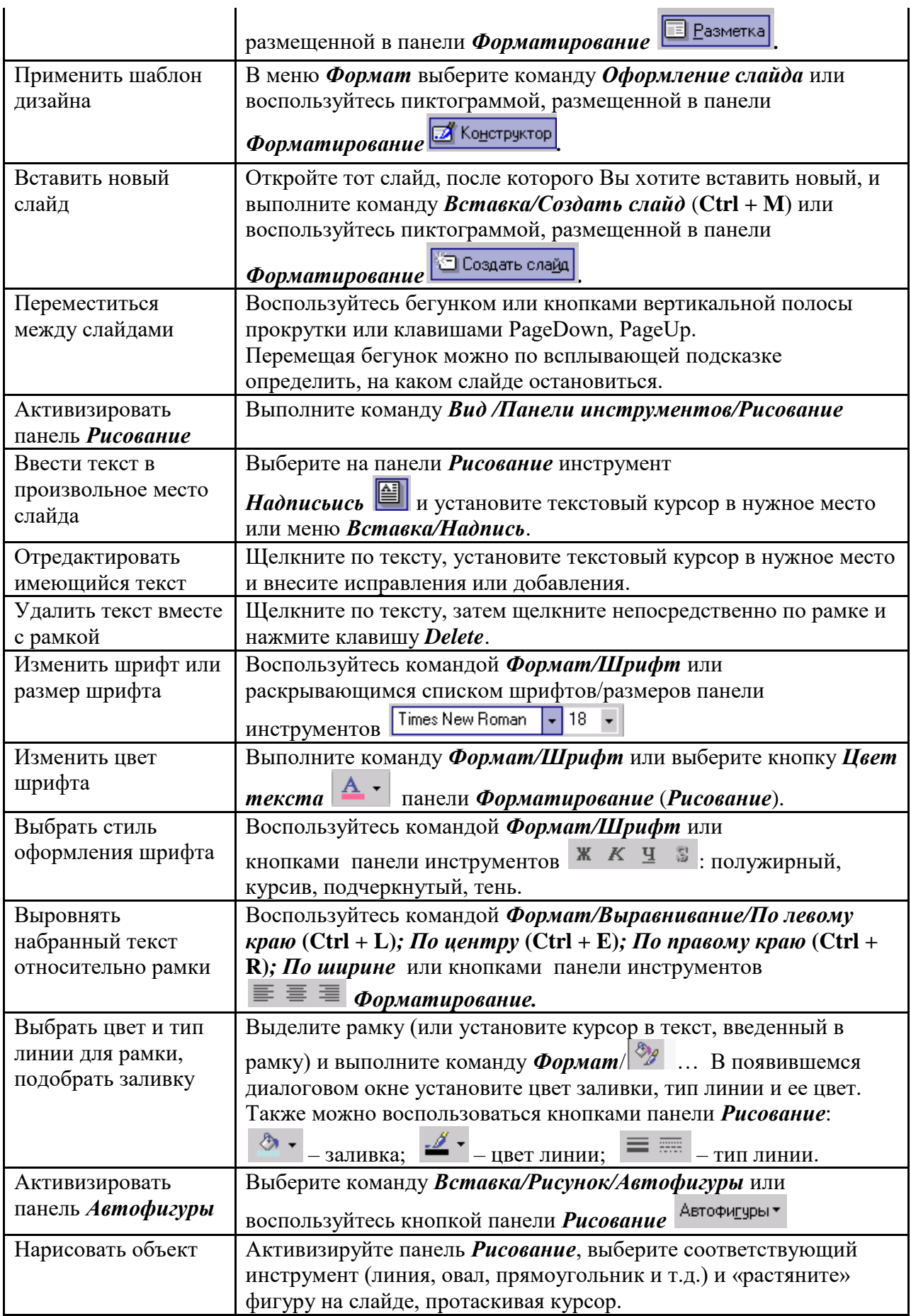

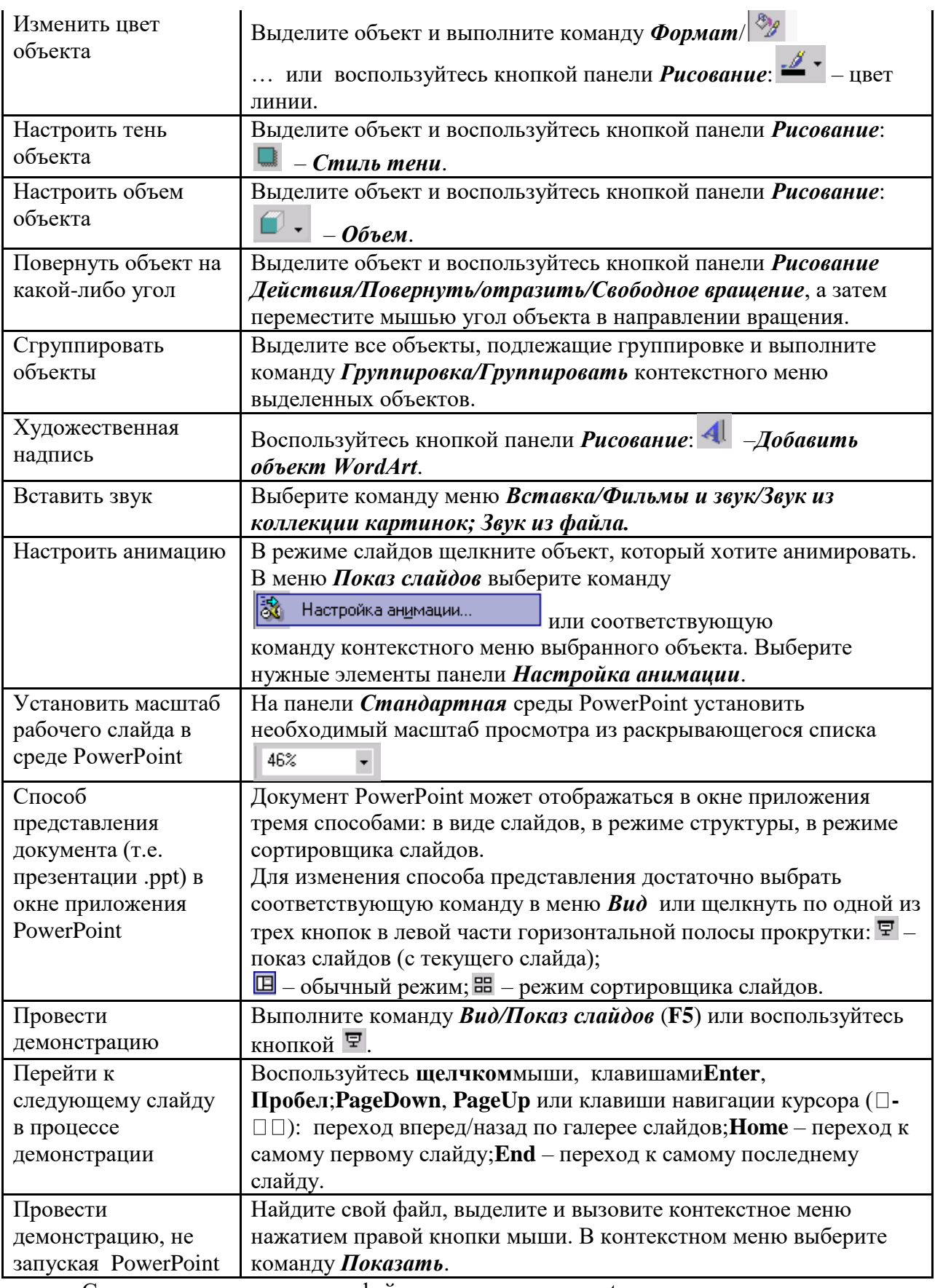

Сохраняется презентация в файле с расширением .ppt.

## **Методические указания по подготовке к промежуточной аттестации**

Промежуточная аттестация по дисциплине проводится в форме дифференцированного зачета.

Дифференцированные зачеты служат формой проверки успешного выполнения студентами практических заданий, усвоения учебного материала лекционных занятий и занятий семинарского типа.

Результаты дифференцированного зачета определяются на основании результатов текущего контроля успеваемости студента в течение периода обучения.

#### **9. МАТЕРИАЛЬНО-ТЕХНИЧЕСКОЕ ОБЕСПЕЧЕНИЕ ДИСЦИПЛИНЫ**

Для реализации дисциплины требуется следующее материально-техническое обеспечение:

- для занятий лекционного типа – учебная аудитория, оснащенная оборудованием и техническими средствами обучения.

- для занятий семинарского типа - учебная аудитория, оснащенная оборудованием и техническими средствами обучения.

Для самостоятельной работы: помещение, оснащенное компьютерной техникой с возможностью подключения к сети «Интернет» и обеспечением доступа к электронной информационно-образовательной среде организации.

## **10. ОСОБЕННОСТИ ОСВОЕНИЯ ДИСЦИПЛИНЫ ЛИЦАМИ С ОГРАНИЧЕННЫМИ ВОЗМОЖНОСТЯМИ ЗДОРОВЬЯ**

Обучающимся с ограниченными возможностями здоровья предоставляются специальные учебники, учебные пособия и дидактические материалы, специальные технические средства обучения коллективного и индивидуального пользования, услуги ассистента (тьютора), оказывающего обучающимся необходимую техническую помощь, а также услуги сурдопереводчиков и тифлосурдопереводчиков. Организация обеспечивает печатными и/или электронными образовательными ресурсами в формах адаптированных к ограничениям их здоровья.

Освоение дисциплины обучающимися с ограниченными возможностями здоровья может быть организовано совместно с другими обучающимися, а также в отдельных группах.

Освоение дисциплины обучающимися с ограниченными возможностями здоровья осуществляется с учетом особенностей психофизического развития, индивидуальных возможностей и состояния здоровья.

В целях доступности получения высшего образования по образовательной программе лицами с ограниченными возможностями здоровья при освоении дисциплины обеспечивается:

1) для лиц с ограниченными возможностями здоровья по зрению:

– присутствие тьютора, оказывающий студенту необходимую техническую помощь с учетом индивидуальных особенностей (помогает занять рабочее место, передвигаться, прочитать и оформить задание, в том числе, записывая под диктовку),

– письменные задания, а также инструкции о порядке их выполнения оформляются увеличенным шрифтом,

– специальные учебники, учебные пособия и дидактические материалы (имеющие крупный шрифт или аудиофайлы),

– индивидуальное равномерное освещение не менее 300 люкс,

– при необходимости студенту для выполнения задания предоставляется увеличивающее устройство;

2) для лиц с ограниченными возможностями здоровья по слуху:

– присутствие ассистента, оказывающий студенту необходимую техническую помощь с учетом индивидуальных особенностей (помогает занять рабочее место, передвигаться, прочитать и оформить задание, в том числе, записывая под диктовку),

– обеспечивается наличие звукоусиливающей аппаратуры коллективного пользования, при необходимости обучающемуся предоставляется звукоусиливающая аппаратура индивидуального пользования;

– обеспечивается надлежащими звуковыми средствами воспроизведения информации;

3) для лиц с ограниченными возможностями здоровья, имеющих нарушения опорнодвигательного аппарата:

– письменные задания выполняются на компьютере со специализированным программным обеспечением или надиктовываются тьютору;

– по желанию студента задания могут выполняться в устной форме.

# **Приложение к рабочей программе дисциплины «Экономика труда»**

# **ФОНД ОЦЕНОЧНЫХ СРЕДСТВ (ОЦЕНОЧНЫЕ МАТЕРИАЛЫ) ДЛЯ ПРОВЕДЕНИЯ ТЕКУЩЕГО КОНТРОЛЯ УСПЕВАЕМОСТИ И ПРОМЕЖУТОЧНОЙ АТТЕСТАЦИИ**

# **1. ОПИСАНИЕ ПОКАЗАТЕЛЕЙ ОЦЕНИВАНИЯ КОМПЕТЕНЦИЙ, ФОРМИРУЕМЫХ В ПРОЦЕССЕ ОСВОЕНИЯ ДИСЦИПЛИНЫ**

Описание показателей оценивания компетенций, формируемых в процессе освоения дисциплины (модуля), и используемые оценочные средства приведены в таблице 1.

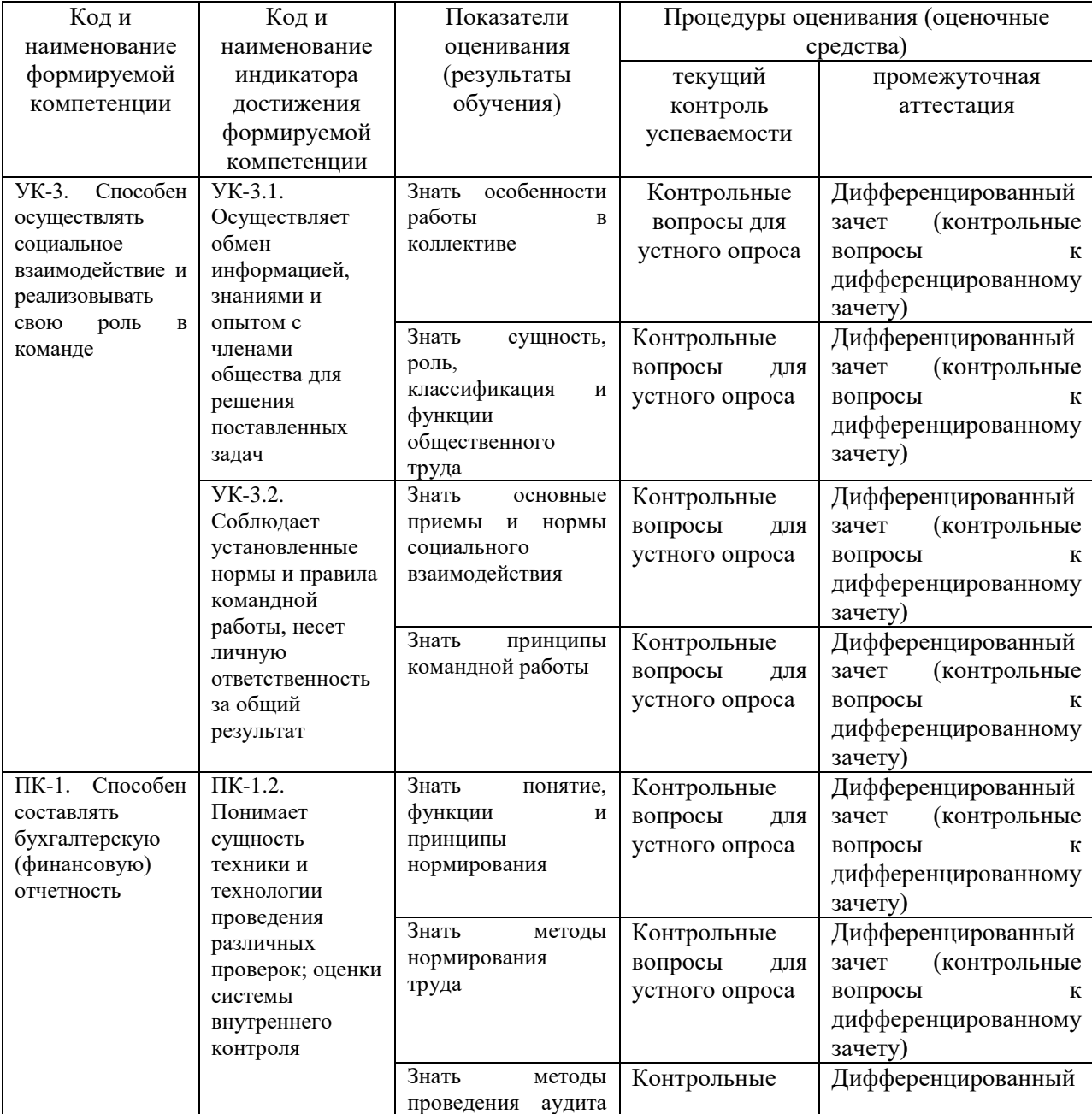

#### Таблица 1 – Показатели оценивания и оценочные средства для оценивания результатов обучения по дисциплине

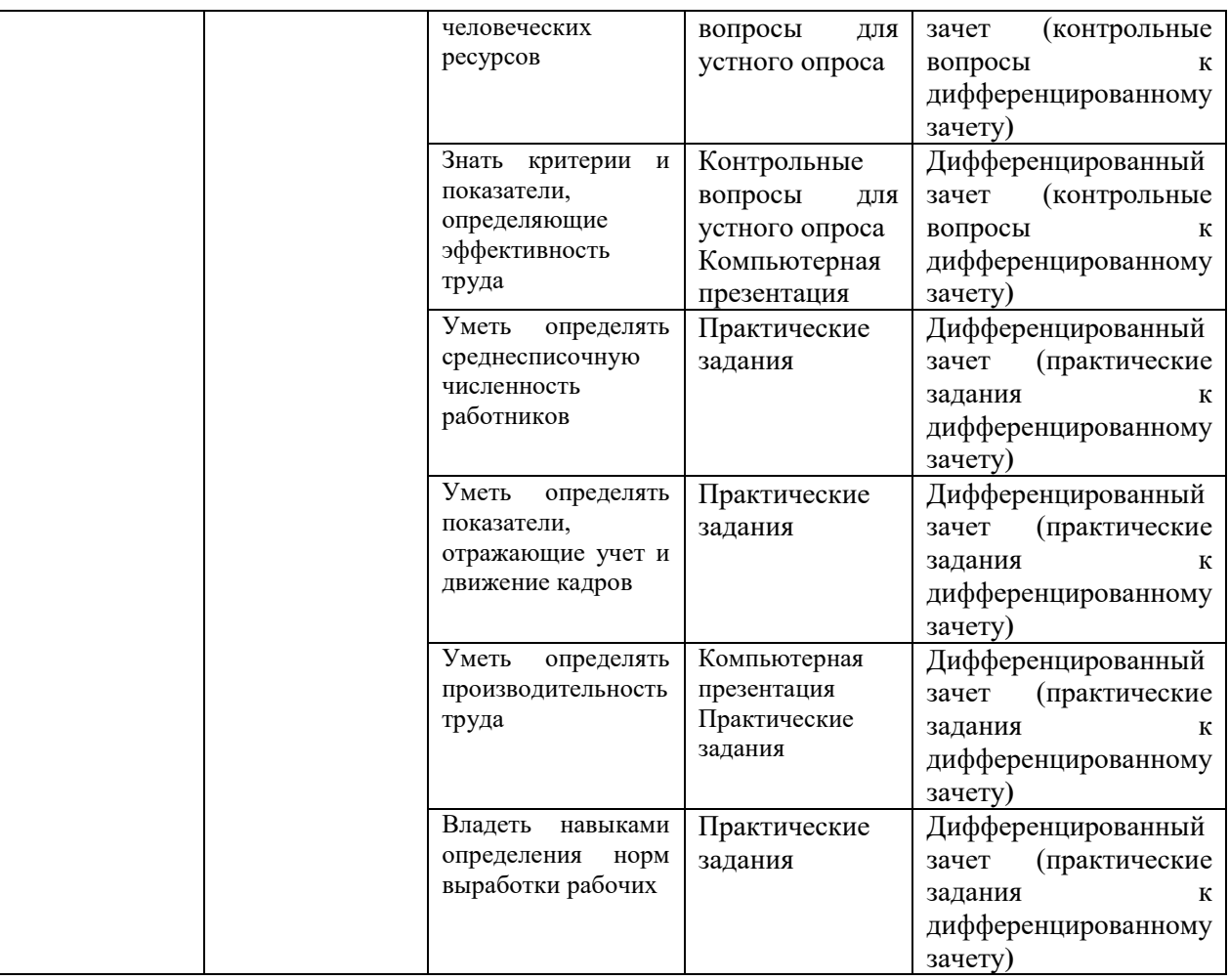

# **2. МЕТОДИЧЕСКИЕ МАТЕРИАЛЫ, ОПРЕДЕЛЯЮЩИЕ ПРОЦЕДУРЫ ОЦЕНИВАНИЯ**

#### **2.1. Методические материалы, определяющие процедуры оценивания в рамках текущего контроля успеваемости**

**Устный опрос** - средство контроля усвоения учебного материала по темам занятий.

Процедура проведения данного оценочного мероприятия включает в себя: беседу преподавателя с обучающимся на темы, связанные с изучаемой дисциплиной, и рассчитанное на выяснение объема знаний обучающегося по определенному разделу, теме, проблеме (индивидуально или фронтально).

Показатели для оценки устного ответа: 1) знание материала; 2) последовательность изложения; 3) владение речью и профессиональной терминологией; 4) применение конкретных примеров; 5) знание ранее изученного материала; 6) уровень теоретического анализа; 7) степень самостоятельности; 8) степень активности в процессе; 9) выполнение регламента.

Для подготовки к данному оценочному мероприятию необходимо изучить работы отечественных и зарубежных ученых по теме занятия, просмотреть последние аналитические отчеты и справочники, а также повторить лекционный материал.

**Презентация** – это инструмент предъявления визуального ряда, назначение которого – создание цепочки образов, т. е. каждый слайд должен иметь простую, понятную структуру и содержать текстовые или графические элементы, несущие в себе зрительный образ как основную идею слайда. Цепочка образов должна полностью соответствовать ее логике.

При оценке содержания презентации, прежде всего, учитывается соответствие содержания презентации целям, структуре обозначенной темы.

При оценке оформления презентации учитывается: соответствие оформления целям и содержанию презентации; единый стиль в оформлении; разумное разнообразие содержания и приемов оформления; дизайн и эстетика оформления.

По результатам презентации выставляется оценка «отлично», «хорошо», «удовлетворительно», «неудовлетворительно».

**Выполнение практических заданий (решение задач, кейсов)** – письменная форма работы студента, которая способствует закреплению и углублению теоретических знаний и позволяет сформировать у студентов навыки применения этих знаний на практике при анализе и решении практических ситуаций.

Практические задания (задачи, кейсы) выполняются во время аудиторных занятий семинарского типа по выданному преподавателем заданию.

Количество заданий определяется преподавателем.

Результатом выполнения задания является отчёт, который должен содержать: номер, тему практической работы; краткое описание каждого задания; выполненное задание; ответы на контрольные вопросы.

Уровень умений и навыков обучающегося определяется оценками «отлично», «хорошо», «удовлетворительно», «неудовлетворительно».

## **2.2. Методические материалы, определяющие процедуры оценивания в рамках промежуточной аттестации**

**Дифференцированный зачет** - форма промежуточной аттестации по дисциплине.

Промежуточная аттестация студентов очной формы обучения, проводимая в форме дифференцированного зачета, осуществляется до начала экзаменационной сессии по завершении изучения дисциплины (курса) в данном периоде обучения (как правило, во время последнего аудиторного занятия). Дифференцированный зачет проводится за счет часов, отведённых на изучение соответствующей дисциплины (модуля, курса). Результаты дифференцированного зачета определяются на основании результатов текущего контроля успеваемости студента в течение периода обучения.

При промежуточном контроле уровень освоения учебной дисциплины и степень сформированности компетенции определяются оценками «отлично», «хорошо», «удовлетворительно», «неудовлетворительно».

## **3. ОЦЕНОЧНЫЕ СРЕДСТВА, КРИТЕРИИ И ШКАЛА ОЦЕНКИ**

#### **3.1. Типовые задания для текущего контроля успеваемости**

#### **Типовые вопросы для устного опроса**

- 1. Понятие труда. Цели и задачи.
- 2. Содержание и характер труда.
- 3. Классификация видов труда.
- 4. Население: воспроизводство и структура.
- 5. Трудовые ресурсы: структура, состав и воспроизводство.
- 6. Занятость населения: социально-экономическая сущность, виды, показатели.
- 7. Рынок труда.
- 8. Особенности рынка труда.
- 9. Безработица и её формы.

10.Показатели и методы измерения безработицы.

11.Государственное регулирование занятости населения.

12.Структура трудового коллектива.

13.Функции производственной организации.

14.Трудовое поведение.

15.Организация труда.

16.Прогрессивные формы организации труда рабочих.

17.Организация труда менеджеров и руководителей.

18.Эффективность организации труда.

19.Нормирование труда.

20.Производительность труда на предприятии.

21.Особенности работы в коллективе

22.Сущность, роль, классификация и функции общественного труда

23.Основные приемы и нормы социального взаимодействия

24.Принципы командной работы

25.Понятие, функции и принципы нормирования

26.Методы нормирования труда

27.Методы проведения аудита человеческих ресурсов

28.Критерии и показатели, определяющие эффективность труда

#### **Критерии и шкала оценки устного опроса**

Оценка «отлично» выставляется студенту, если он раскрыл вопрос в полной мере на основе учебной, методической, дополнительной литературы, а также необходимых нормативно-правовых актов.

Оценка «хорошо» выставляется студенту, если он раскрыл вопрос в полной мере на основе только учебной литературы, а также необходимых нормативно-правовых актов.

Оценка «удовлетворительно» выставляется студенту, если он раскрыл вопрос лишь частично на основе только учебной литературы, сделав при этом ряд существенных ошибок.

Оценка «неудовлетворительно» выставляется студенту, если ответ по существу отсутствует, несмотря на наводящие вопросы преподавателя.

#### **Типовые темы для выполнения компьютерной презентации**

Тема 2. Производительность труда: показатели и факторы роста

### **Критерии оценки презентации**

Критерии оценивания:

- 1. Содержание презентации:
- раскрытие темы
- подача материла (обоснованность разделения на слайды)

 наличие и обоснованность графического оформления (фотографий, схем, рисунков, диаграмм)

- грамотность изложения
- наличие интересной дополнительной информации по теме проекта
- ссылки на источники информации (в т.ч. ресурсы Интернет)
- 2. Оформление презентации
- единство дизайна всей презентации
- обоснованность применяемого дизайна
- единство стиля включаемых в презентацию рисунков
- применение собственных (авторских) элементов оформления
- оптимизация графики
- 3. Обоснованное использование эффектов мультимедиа: графики, анимации,

видео, звука.

4. Навигация: наличие оглавления, кнопок перемещения по слайдам или гиперссылок.

5. Доклад на заданную тему с использованием презентации.

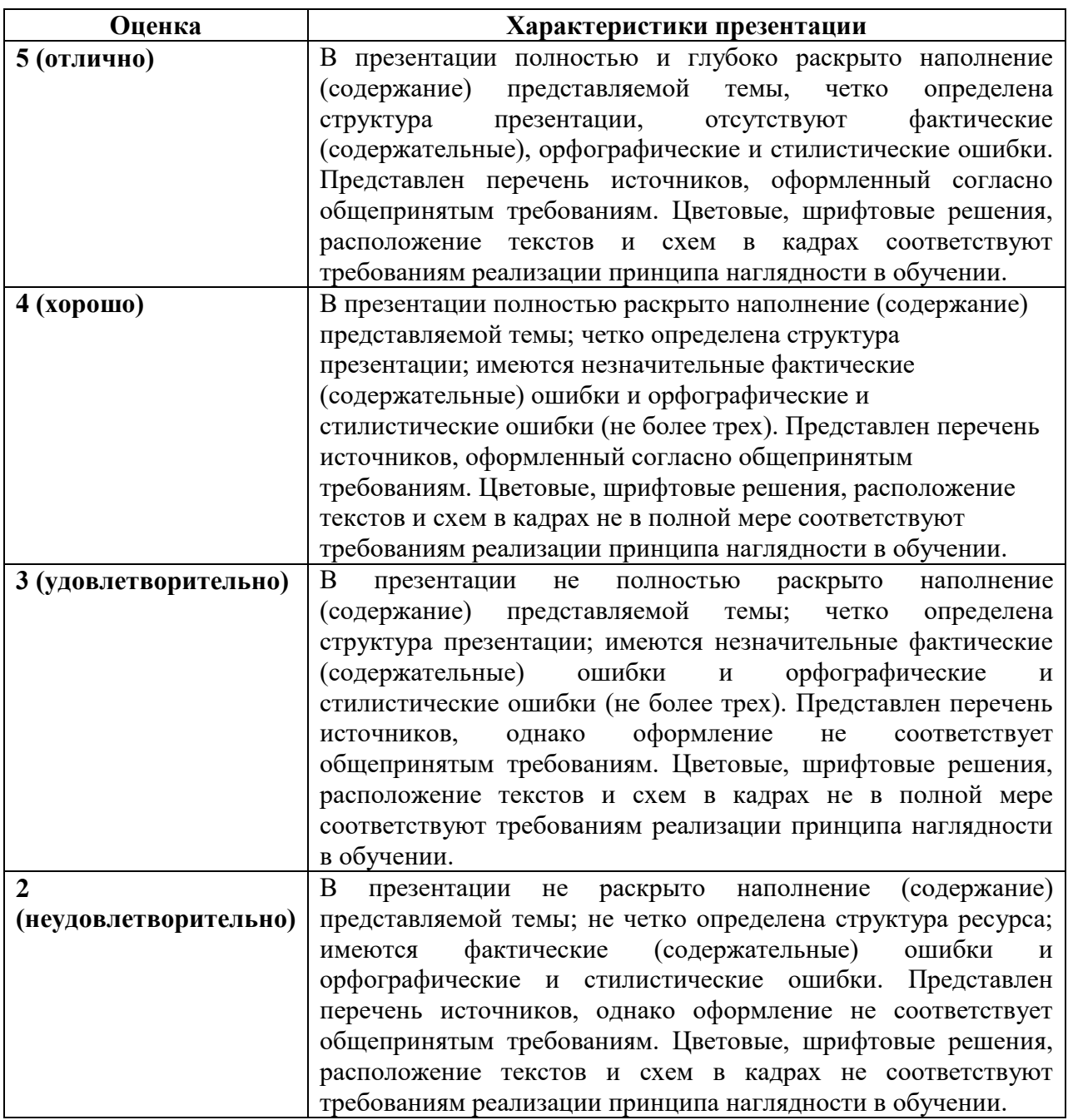

#### **Типовые практические задания (задачи, кейсы)**

# **Задание 1.**

Предприятие с сезонным характером работы начало работать в апреле и закончило работу в августе. Среднесписочная численность работников составила в апреле – 567 человек, в мае – 1 432 человека, в июне – 1 543 человек, в июле – 980 человек, в августе – 509 человек. Определите среднесписочную численность работников за год.

# **Задание 2.**

На предприятии при среднесписочной численности работающих в 1 650 человек в течение года уволено 158 человек, а принято 226 человек. Определите: общий коэффициент оборота кадров; коэффициент оборота кадров по приему; коэффициент оборота кадров по выбытию; коэффициент сменяемости кадров; коэффициент замещения кадров.

#### **Задание 3.**

Среднегодовая численность работников – 560 человек. В течение года принято всего – 40 человек, выбыло по разным причинам: всего – 65 человек, в том числе уволено по собственному желанию – 45 человек, по инициативе администрации в связи с виновностью работника – 5 человек. Определите коэффициенты: оборота кадров по приему, по выбытию, сменяемости кадров; замещения кадров; текучести кадров.

#### **Задание 4.**

Среднесписочная численность работников цеха – 730 человек. В течение года выбыли по собственному желанию – 41 человек; за нарушение трудовой дисциплины – 5 человек; в связи с выходом на пенсию – 14 человек; в связи с призывом в армию – 12 человек; в связи с поступлением в учебные заведения – 5 человек. Определите коэффициенты выбытия кадров и текучести кадров.

## **Критерии и шкала оценки выполнения практических заданий (решения задач, кейсов)**

Оценка «отлично» выставляется студенту, если он самостоятельно и правильно выполнил практическое задание (решил учебно-профессиональную задачу, кейс), уверенно, логично, последовательно и аргументировано излагал свое решение, используя понятия профессиональной сферы.

Оценка «хорошо» выставляется студенту, если он самостоятельно и в основном выполнил практическое задание (решил учебно-профессиональную задачу, кейс), уверенно, логично, последовательно и аргументировано излагал свое решение, используя понятия профессиональной сферы.

Оценка «удовлетворительно» выставляется студенту, если он в основном выполнил практическое задание (решил учебно-профессиональную задачу, кейс), допустил несущественные ошибки, слабо аргументировал свое решение, не используя в понятия профессиональной сферы.

Оценка «неудовлетворительно» выставляется студенту, если он не выполнил практическое задание (не решил учебно-профессиональную задачу, не выполнил кейс) или выполнил (решил) с грубыми ошибками.

### **3.2.Типовые задания для промежуточной аттестации**

### **Перечень типовых контрольных вопросов к дифференцированному зачету**

- 1. Понятие труда. Цели и задачи.
- 2. Содержание и характер труда.
- 3. Классификация видов труда.
- 4. Население: воспроизводство и структура.
- 5. Трудовые ресурсы: структура, состав и воспроизводство.
- 6. Занятость населения: социально-экономическая сущность, виды, показатели.
- 7. Рынок труда.
- 8. Особенности рынка труда.
- 9. Безработица и её формы.
- 10.Показатели и методы измерения безработицы.
- 11.Государственное регулирование занятости населения.
- 12.Структура трудового коллектива.
- 13.Функции производственной организации.
- 14.Трудовое поведение.
- 15.Организация труда.
- 16.Прогрессивные формы организации труда рабочих.

17.Организация труда менеджеров и руководителей.

18.Эффективность организации труда.

19.Нормирование труда.

20.Производительность труда на предприятии.

21.Особенности работы в коллективе

22.Сущность, роль, классификация и функции общественного труда

23.Основные приемы и нормы социального взаимодействия

24.Принципы командной работы

25.Понятие, функции и принципы нормирования

26.Методы нормирования труда

27.Методы проведения аудита человеческих ресурсов

28.Критерии и показатели, определяющие эффективность труда

### **Типовые практические задания к дифференцированному зачету**

# **Задание 1.**

Предприятие начало работать в марте. Среднесписочная численность работников составила в марте – 470 человек, в апреле – 690 человек, в мае – 710 человек. Определите среднесписочную численность работников за период с начала года.

# **Задание 2.**

На предприятии при среднесписочной численности работающих в 1 650 человек в течение года уволено 158 человек, а принято 226 человек.

Определите показатели, отражающие учет и движение кадров:

- общий коэффициент оборота кадров;

- коэффициент оборота кадров по приему;

- коэффициент оборота кадров по выбытию;

- коэффициент сменяемости кадров;

- коэффициент замещения кадров.

### **Задание 3.**

На сыроваренном заводе изготовлено за отчетный период 100 тонн сыра с 40 процентным содержанием жира, 60 тонн – с 50-процентным содержанием жира и 30 тонн – с 40-процентным содержанием жира. За учетную единицу принимается жир с 40 процентным содержанием жира. Определите производительность труда завода условнонатуральным методом по полезности продукта.

### **Задание 4.**

Определите показатели производительности труда по валовой и реализованной продукции, если объем товарной продукции составил 18,6 млн. рублей, объем незавершенного производства – 1,75 млн. рублей, на складе готовой продукции хранятся товарные запасы на сумму 3,6 млн. рублей. Среднесписочная численность работников – 1 140 чел.

### **Задание 5.**

Цех специализируется на производстве изделия, полная фактическая трудоемкость единицы которого в базисном периоде составила 9 человеко-часов.

Определите, как изменилась производительность труда в отчетном периоде по сравнению с базисным, если известно: фактически за месяц было изготовлено 10 тыс. изделий; нормативная технологическая трудоемкость фактического выпуска была равна 80 тыс. нормо-часов, а процент выполнения норм основными рабочими – 106%.

В цехе работают 6 вспомогательных рабочих, половина которых отработала полный месяц (21 восьмичасовую смену), а остальные отработали по 15 восьмичасовых смен. Штатным расписанием в цехе предусмотрены 4 должности руководителей и специалистов, один из которых в отчетном месяце находился в отпуске, а остальные отработали полный месяц.

Фактические трудозатраты работников заводоуправления, относимые на продукцию цеха, составили 15% от фактических затрат труда руководителей и специалистов цеха.

#### **Задание 6.**

Было выполнено работ по действующим на предприятии нормам в объеме: токарные – 1 430 нормо-часов, фрезерные – 2 040 нормо-часов, заточные – 440 нормочасов.

Определите процент выполнения норм выработки рабочими бригады, если в бригаде работало 6 токарей, 9 фрезеровщиков и 3 заточника в течение 22 рабочих дней, продолжительность смены – 8 часов.

| Оценка              | Критерии оценки                                                                |
|---------------------|--------------------------------------------------------------------------------|
| Отлично             | студент глубоко<br>всесторонне усвоил программный<br>$\boldsymbol{\mathrm{M}}$ |
|                     | материал;                                                                      |
|                     | - уверенно, логично, последовательно и грамотно его излагает;                  |
|                     | - опираясь на знания основной и дополнительной литературы,                     |
|                     | усвоенные<br>научные<br>привязывает<br>положения<br>тесно<br>$\mathbf c$       |
|                     | практической деятельностью менеджера;                                          |
|                     | - умело обосновывает и аргументирует выдвигаемые им идеи;                      |
|                     | - делает выводы и обобщения;                                                   |
|                     | - свободно владеет системой экономических понятий;                             |
|                     | - правильно выполняет практические задания                                     |
| Хорошо              | - студент твердо усвоил программный материал, грамотно и по                    |
|                     | ero,<br>опираясь<br>существу<br>излагает<br>на<br>знания<br>основной           |
|                     | литературы;                                                                    |
|                     | - не допускает существенных неточностей;                                       |
|                     | - увязывает усвоенные знания с практической деятельностью                      |
|                     | менеджера;                                                                     |
|                     | - аргументирует научные положения;                                             |
|                     | - делает выводы и обобщения;                                                   |
|                     | - владеет системой экономических понятий;                                      |
|                     | ошибки<br>допускает несущественные<br>при<br>выполнении                        |
|                     | практических заданий.                                                          |
| Удовлетворительно   | - студент усвоил только основной программный материал, по                      |
|                     | существу излагает его, опираясь на знания только основной                      |
|                     | литературы;                                                                    |
|                     | - допускает несущественные ошибки и неточности;                                |
|                     | практическом применении<br>испытывает<br>затруднения в                         |
|                     | экономических знаний;                                                          |
|                     | - слабо аргументирует научные положения;                                       |
|                     | - затрудняется в формулировании выводов и обобщений;                           |
|                     | - частично владеет системой экономических понятий;                             |
|                     | ошибки<br>допускает<br>существенные<br>при<br>выполнении                       |
|                     | практических заданий.                                                          |
| Неудовлетворительно | $\omega_{\rm c}$<br>студент не усвоил<br>значительной<br>части<br>программного |

**Критерии и шкала оценки дифференцированного зачета**

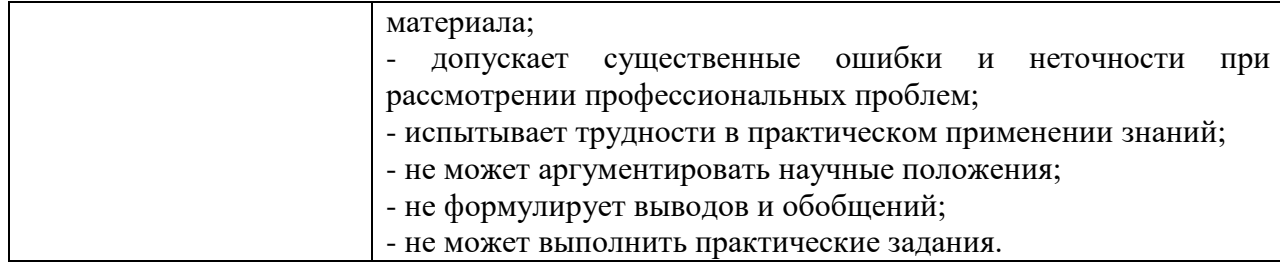

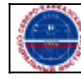